## **Changelog**

Changes made in this version not seen in first lecture:

- 12 October 2017: slide 10: "extra 4"  $\rightarrow$  "extra 3" (ret takes 4 cycles, but stalls for 3)
- 12 October 2017: slide 11: simplify by only considering undoing instruction in fetch/decode, not fetch/decode/execute
- 12 October 2017: slide 15: write 'subq' instead of 'OPq'
- 12 October 2017: slide 23: lines to registers should go to same sides of register
- 12 October 2017: slide 25: correct highlighting of  $\%$ r9
- 12 October 2017: slide 31: add missing newline in "common for processors to do this" box

# **HCLRS signals**

```
register aB {
     ...
}
```
HCLRS: every register bank has these MUXes built-in

stall\_B: keep old value for all registers register input  $\rightarrow$  register output

bubble B: use default value for all registers register input  $\rightarrow$  default value

#### **exercise**

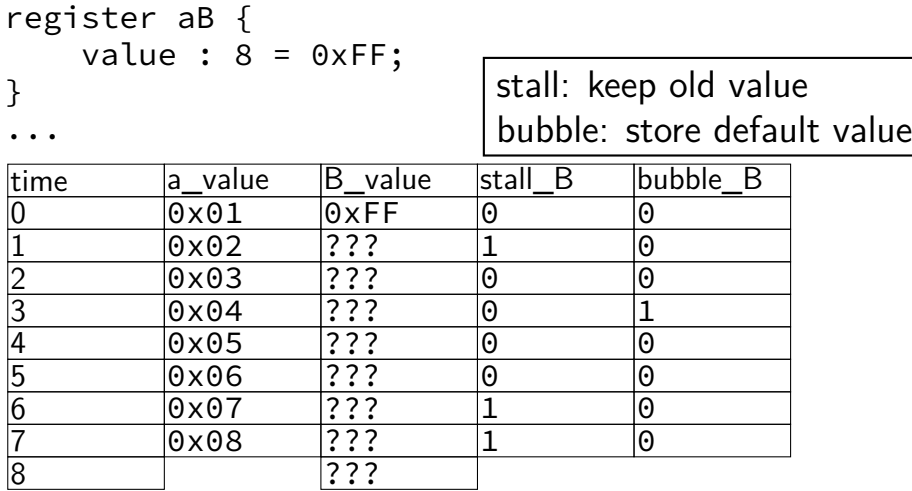

#### **exercise result**

```
register aB {
  \check{ } value : 8 = 0xFF;
}
```
...

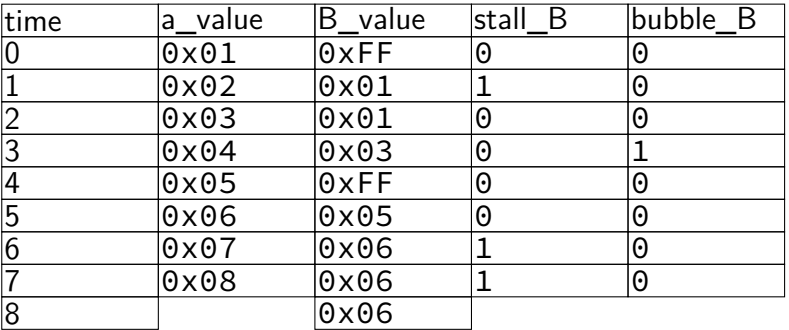

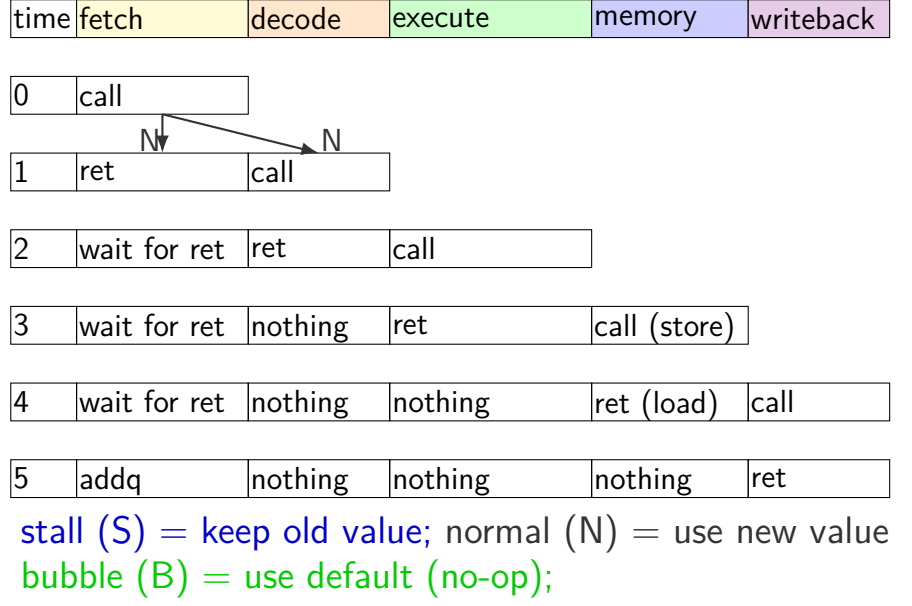

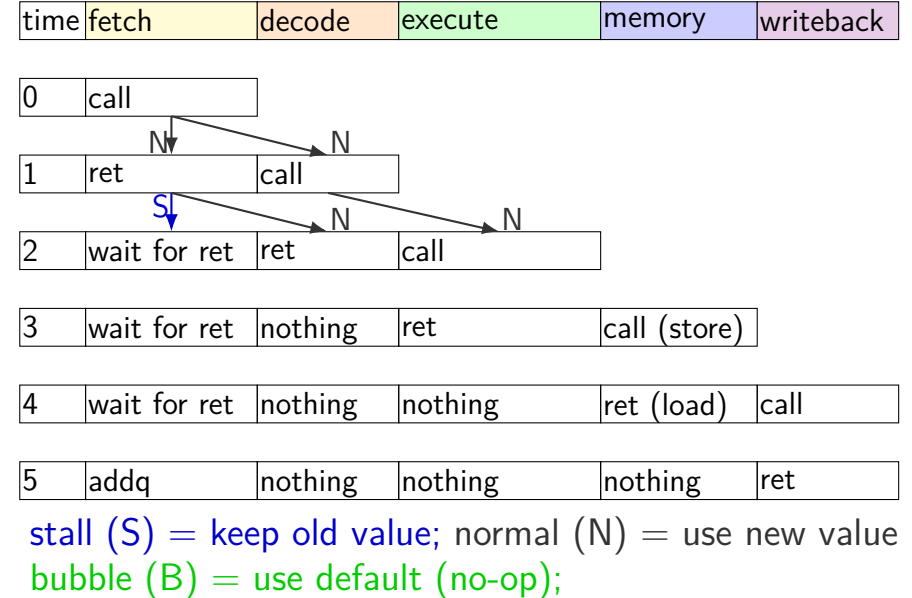

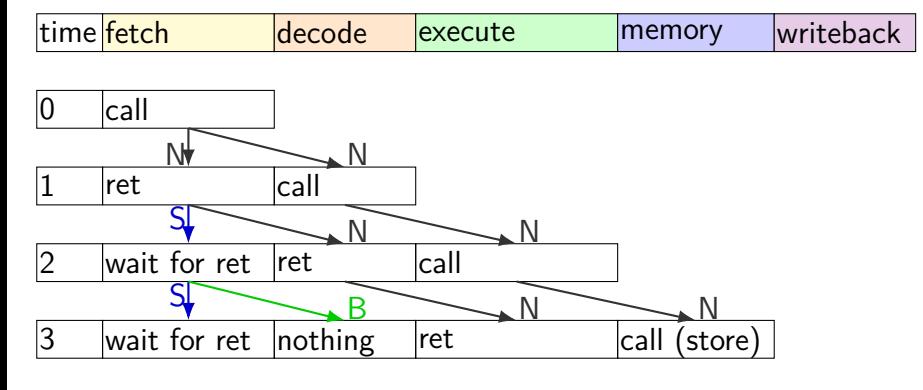

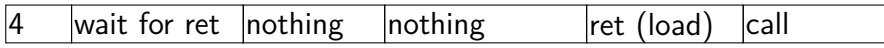

5 addg b nothing nothing nothing ret stall  $(S)$  = keep old value; normal  $(N)$  = use new value bubble  $(B)$  = use default (no-op);

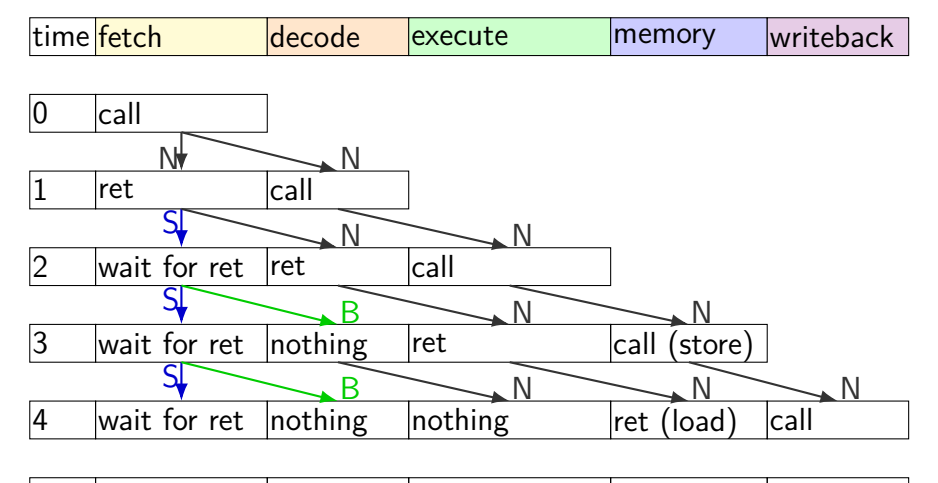

5 addg b nothing nothing nothing ret stall  $(S)$  = keep old value; normal  $(N)$  = use new value bubble  $(B)$  = use default (no-op);

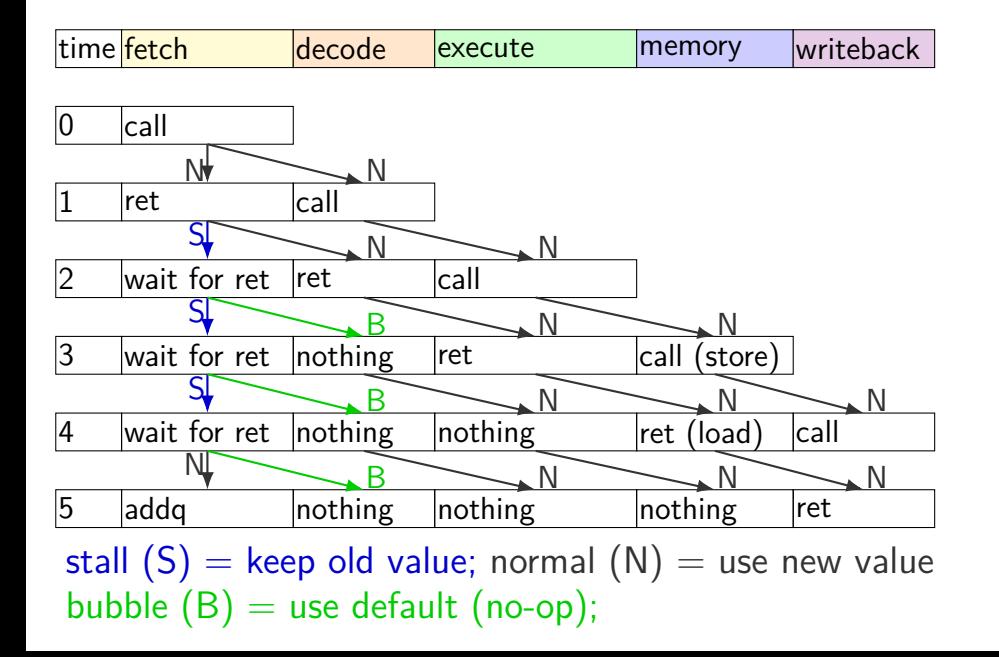

#### **HCLRS bubble example**

```
register fD {
    icode : 4 = NOP;
    rA : 4 = REGکNNE;rB : 4 = REG</math> <b>NOTE</b>:...
};
wire need ret bubble : 1;
need_ret_bubble = (D_icode == RET ||E icode == RET ||
                      M\_icode == RET );
bubble_D = (need_ret_bubble ||\ldots /* other cases */ );
```
with only stalling:

extra 3 cycles (total 4) for every ret

extra 2 cycles (total 3) for conditional jmp

up to 3 extra cycles for data dependencies

with only stalling:

- extra 3 cycles (total 4) for every ret
- extra 2 cycles (total 3) for conditional jmp
- up to 3 extra cycles for data dependencies

can we do better?

with only stalling:

extra 3 cycles (total 4) for every ret can't easily read memory early might be written in previous in

extra 2 cycles (total 3) for conditional jmp

up to 3 extra cycles for data dependencies

can we do better?

with only stalling:

extra 3 cycles (total 4) for every ret

extra 2 cycles (total 3) for conditional jmp trick: guess and check

up to 3 extra cycles for data dependencies

can we do better?

#### **when do instructions change things?**

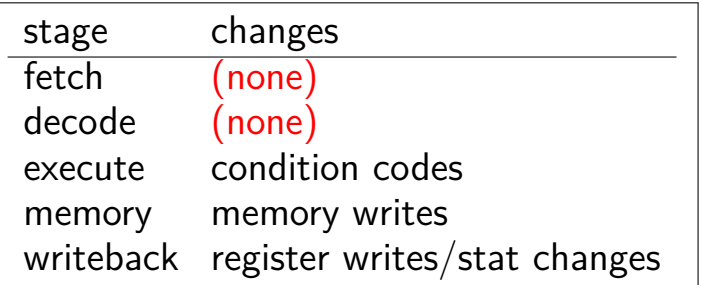

… other than pipeline registers/PC:

#### **when do instructions change things?**

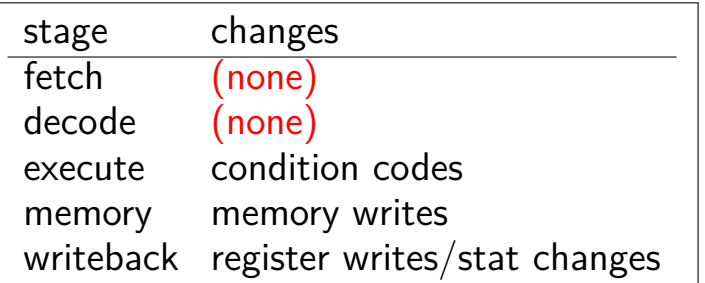

… other than pipeline registers/PC:

to "undo" instruction during fetch/decode: forget everything in pipeline registers

# **making guesses**

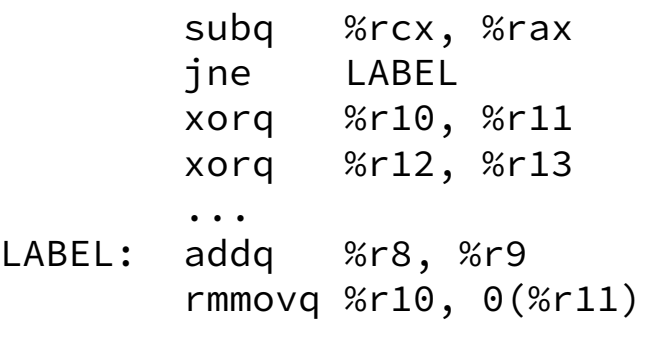

speculate: jne will goto LABEL

right: 2 cycles faster!

wrong: forget before execute finishes

# **jXX: speculating right**

```
subq %r8, %r8
jne LABEL
...
```
LABEL: addq %r8, %r9 rmmovq %r10, 0(%r11) irmovq \$1, %r11

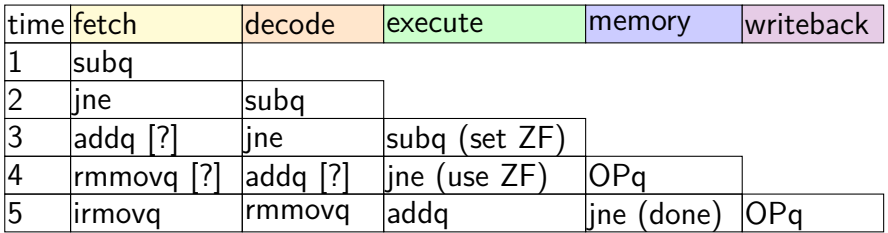

# **jXX: speculating right**

```
subq %r8, %r8
jne LABEL
...
```
LABEL: addq %r8, %r9 rmmovq %r10, 0(%r11) irmovq \$1, %r11

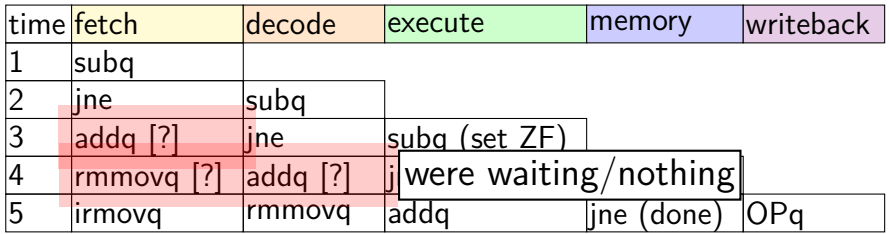

# **jXX: speculating wrong**

```
subq %r8, %r8
jne LABEL
xorq %r10, %r11
...
```
LABEL: addq %r8, %r9 rmmovq %r10, 0(%r11)

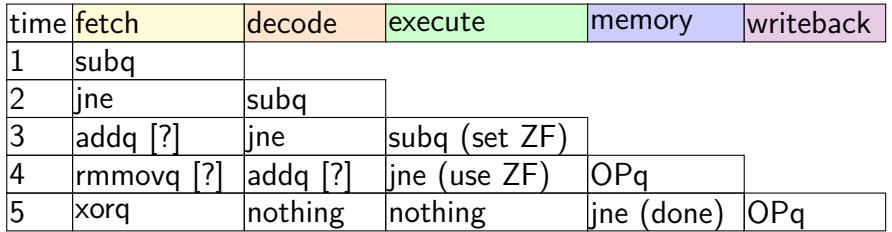

# **jXX: speculating wrong**

```
subq %r8, %r8
jne LABEL
xorq %r10, %r11
...
```
LABEL: addq %r8, %r9 rmmovq %r10, 0(%r11)

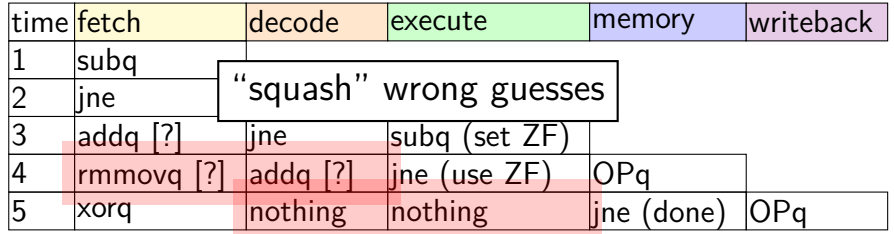

# **jXX: speculating wrong**

```
subq %r8, %r8
jne LABEL
xorq %r10, %r11
...
```
LABEL: addq %r8, %r9 rmmovq %r10, 0(%r11)

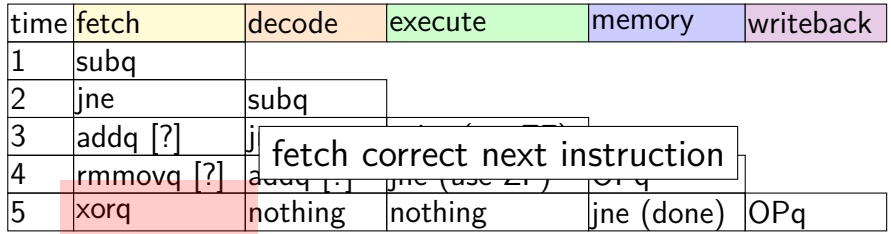

## **performance**

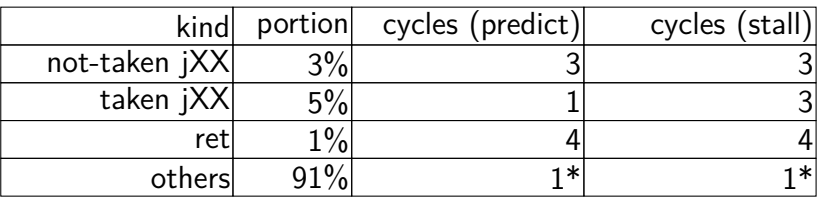

#### hypothetical instruction mix

### **performance**

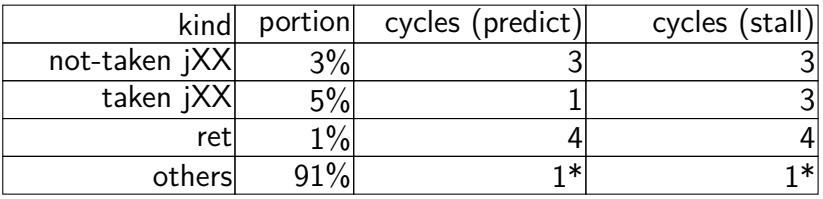

#### hypothetical instruction mix

predict:  $3 \times .03 + 1 \times .05 + 4 \times .01 + 1 \times .91 =$ 1*.*09 cycles/instr. stall:  $3 \times .03 + 3 \times .05 + 4 \times .01 + 1 \times .91 =$ 1*.*19 cylces/instr.

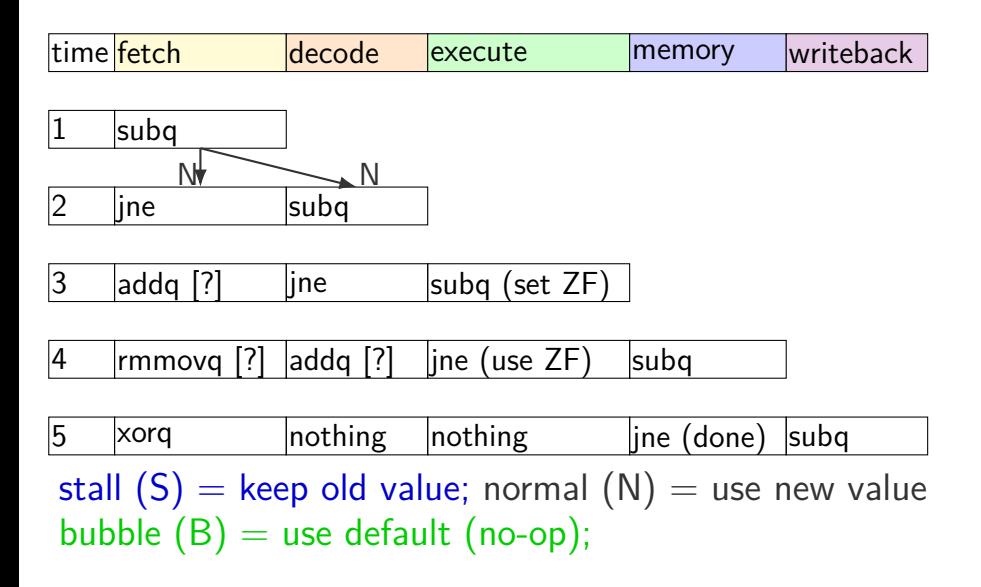

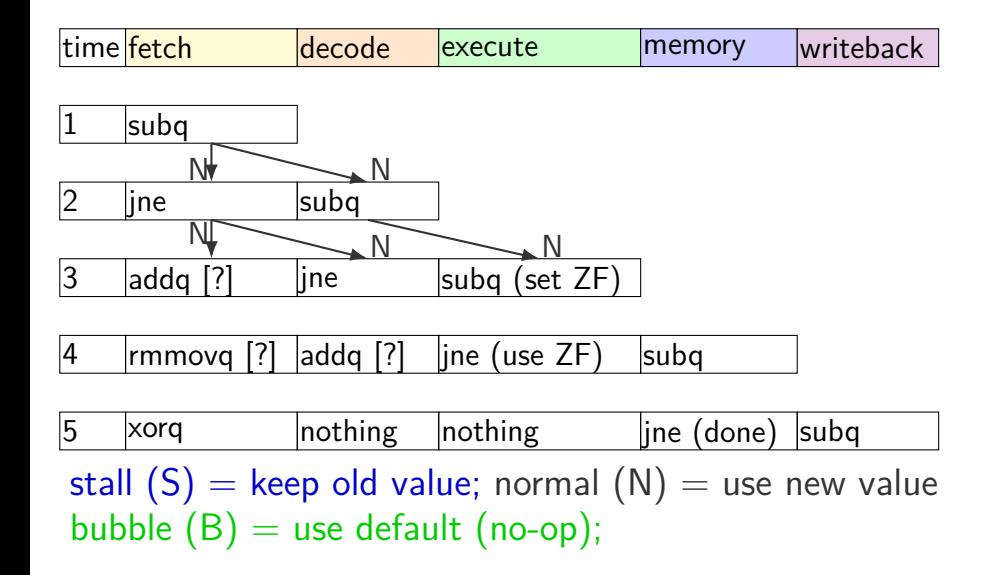

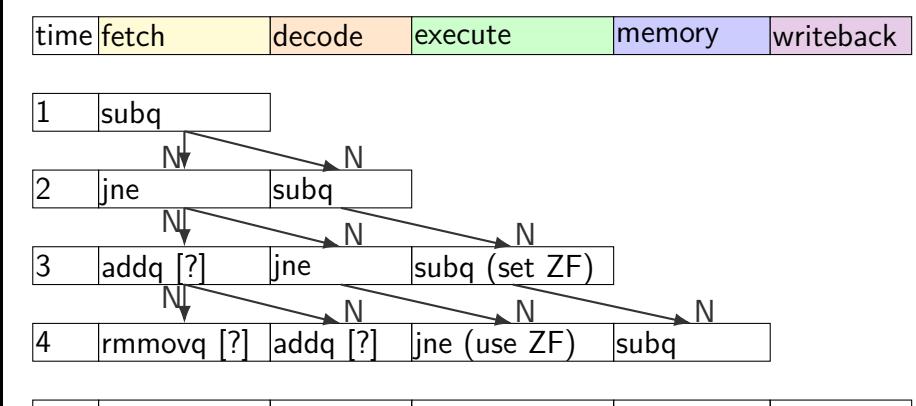

5 xorq nothing nothing jne (done) subq stall  $(S)$  = keep old value; normal  $(N)$  = use new value bubble  $(B)$  = use default (no-op);

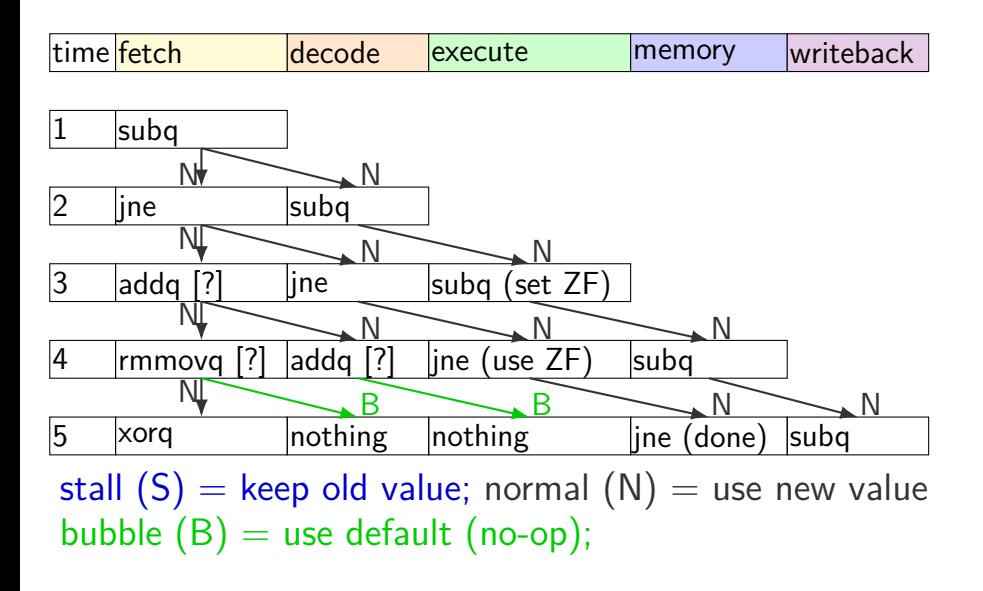

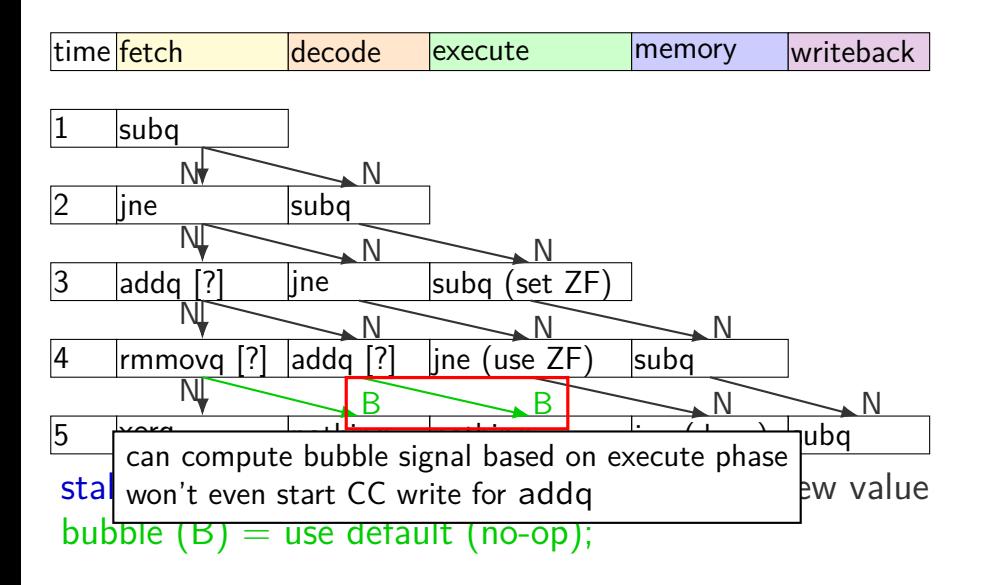

## **squashing HCLRS**

```
just detected mispredict =
    e icode == JXX && !branchTaken;
bubble_D = just_detected_mispredict || ...;
bubble E = just detected mispredict || ...;
```
# **exercise: squash + stall (1)**

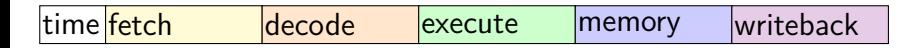

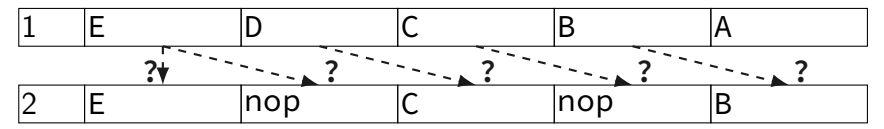

stall  $(S)$  = keep old value; normal  $(N)$  = use new value bubble  $(B)$  = use default (no-op);

> exercise: what are the ?s write down your answers, then compare with your neighbors

# **exercise: squash + stall (1)**

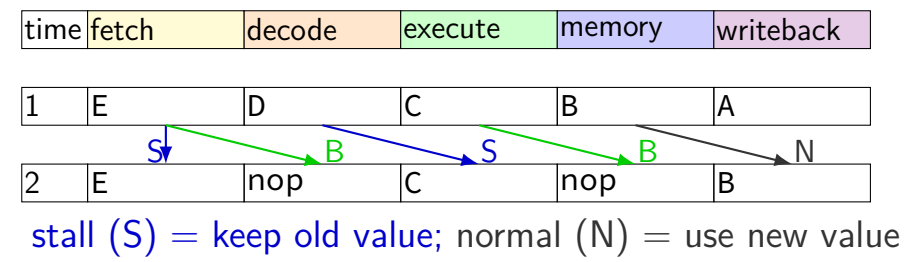

bubble  $(B)$  = use default (no-op);

## **exercise: squash + stall (2)**

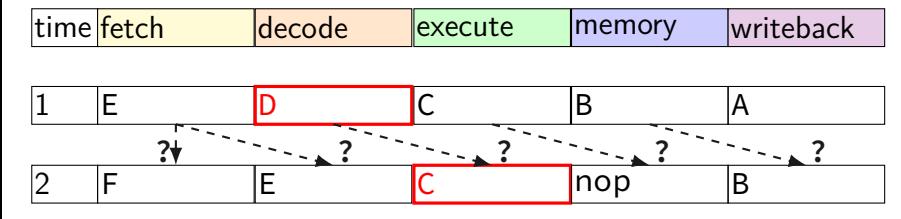

stall  $(S)$  = keep old value; normal  $(N)$  = use new value bubble  $(B)$  = use default (no-op);

# **exercise: squash + stall (2)**

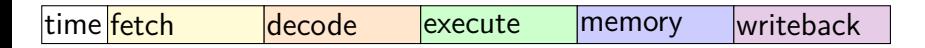

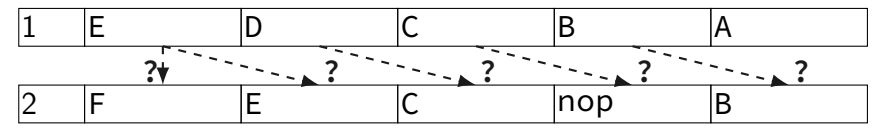

stall  $(S)$  = keep old value; normal  $(N)$  = use new value bubble  $(B)$  = use default (no-op);

> exercise: what are the ?s write down your answers, then compare with your neighbors

## **exercise: squash + stall (2)**

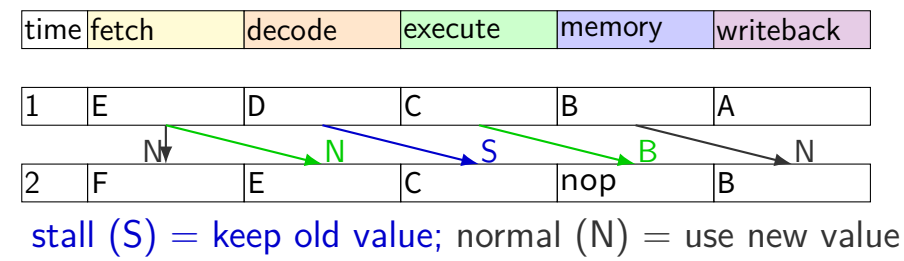

bubble  $(B)$  = use default (no-op);
### **stalling costs**

with only stalling:

extra 3 cycles (total 4) for every ret

extra 2 cycles (total 3) for conditional jmp

up to 3 extra cycles for data dependencies

trick: use values waiting to get to register file

can we do better?

#### **revisiting data hazards**

stalling worked

but very unsatisfying — wait 2 extra cycles to use anything?!

observation: value ready before it would be needed (just not stored in a way that let's us get it)

#### **motivation**

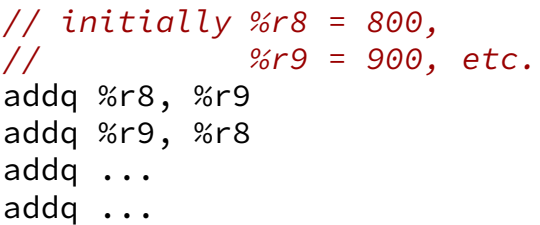

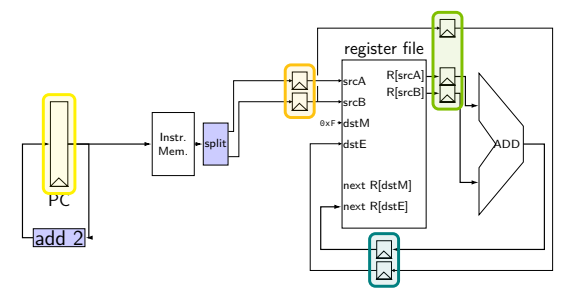

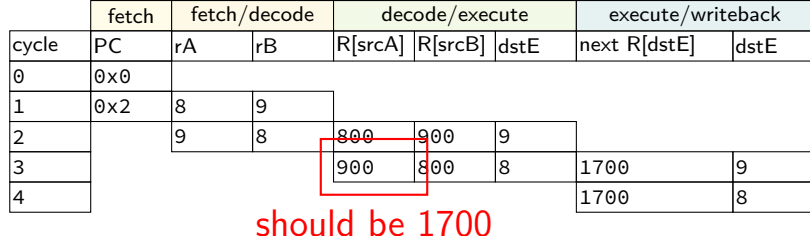

### **motivation**

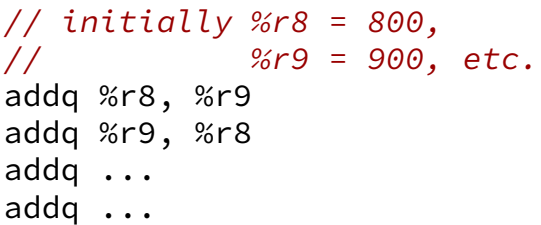

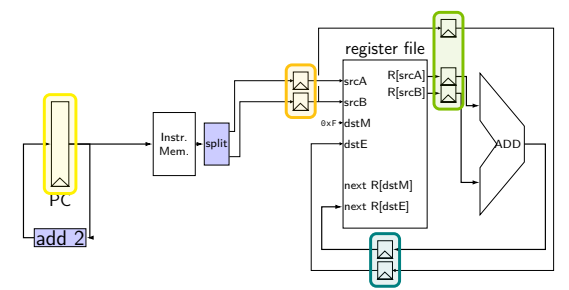

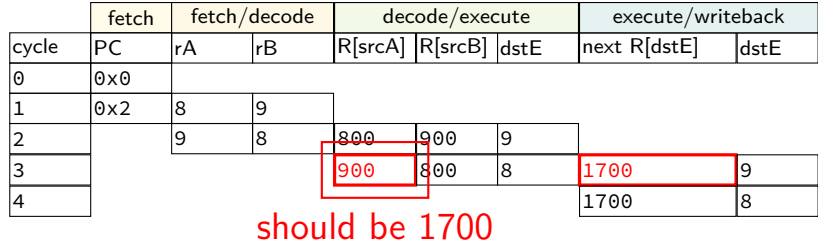

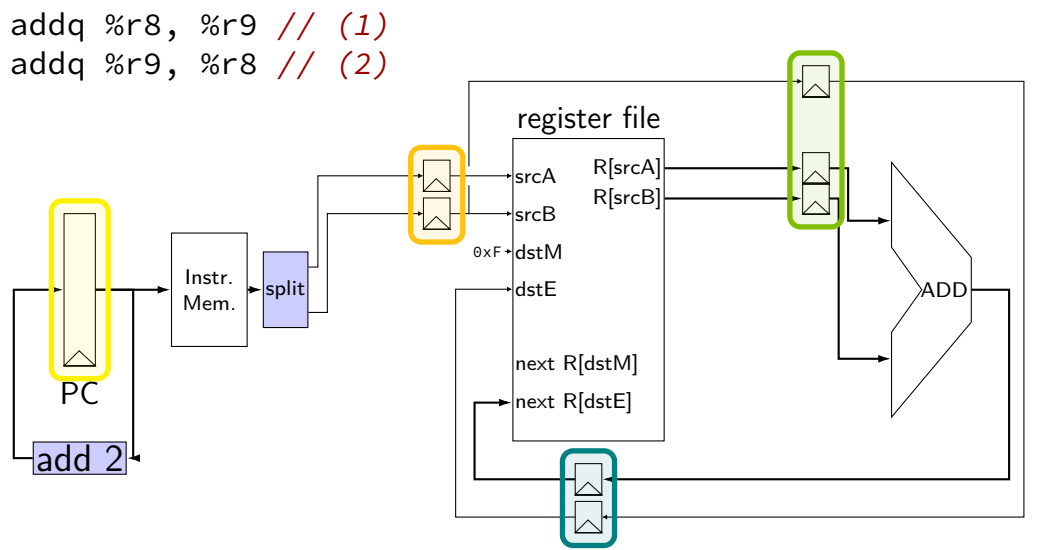

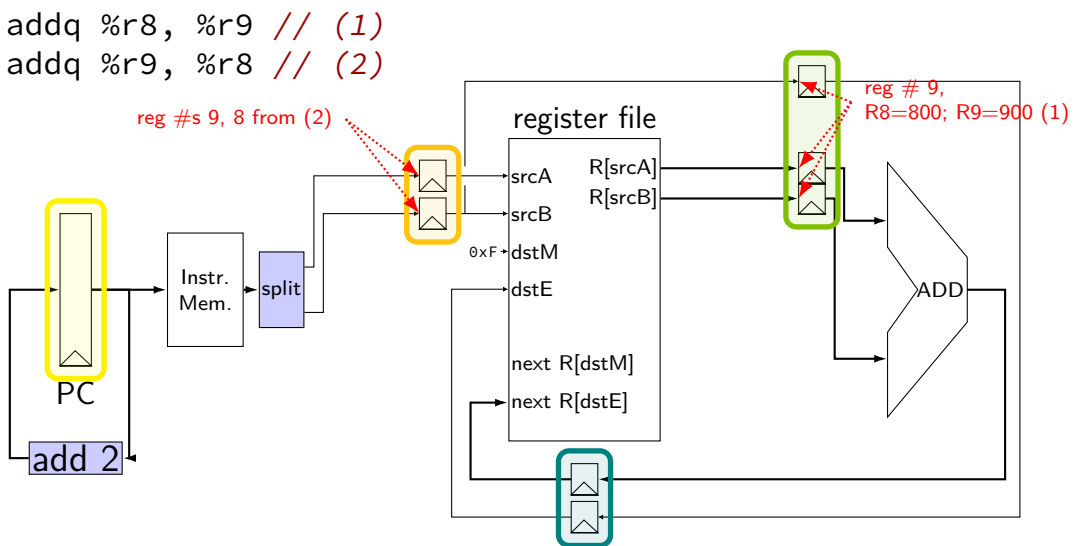

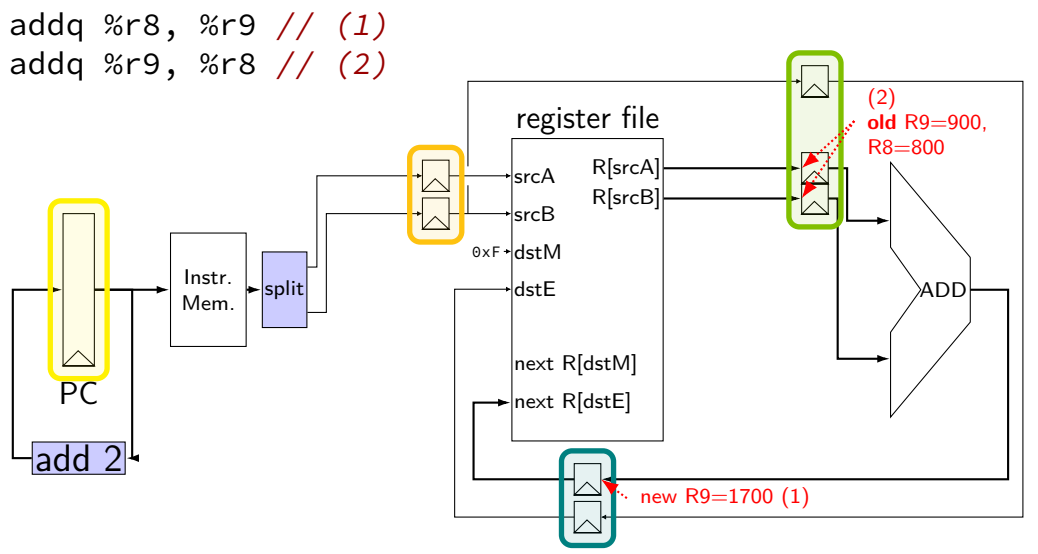

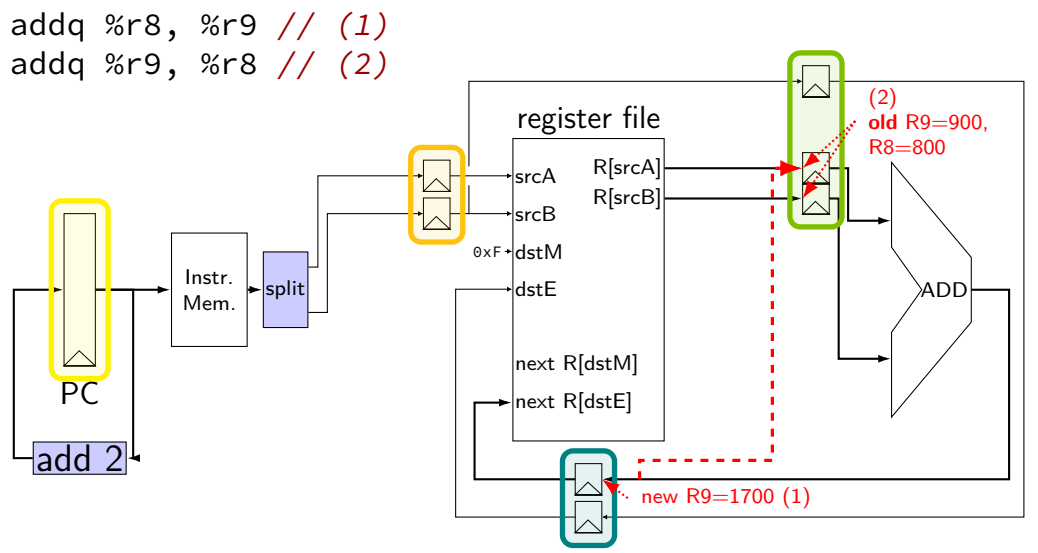

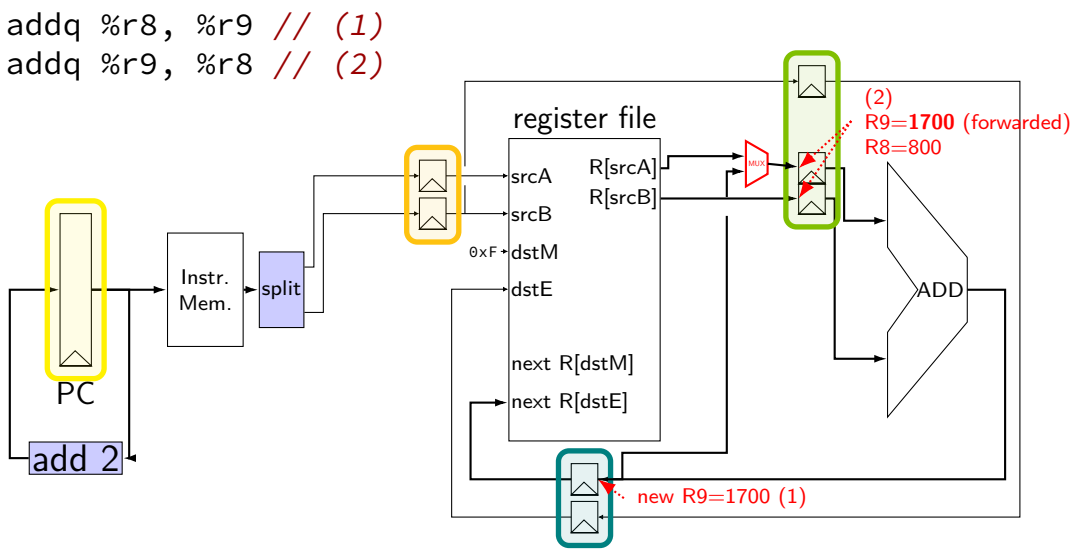

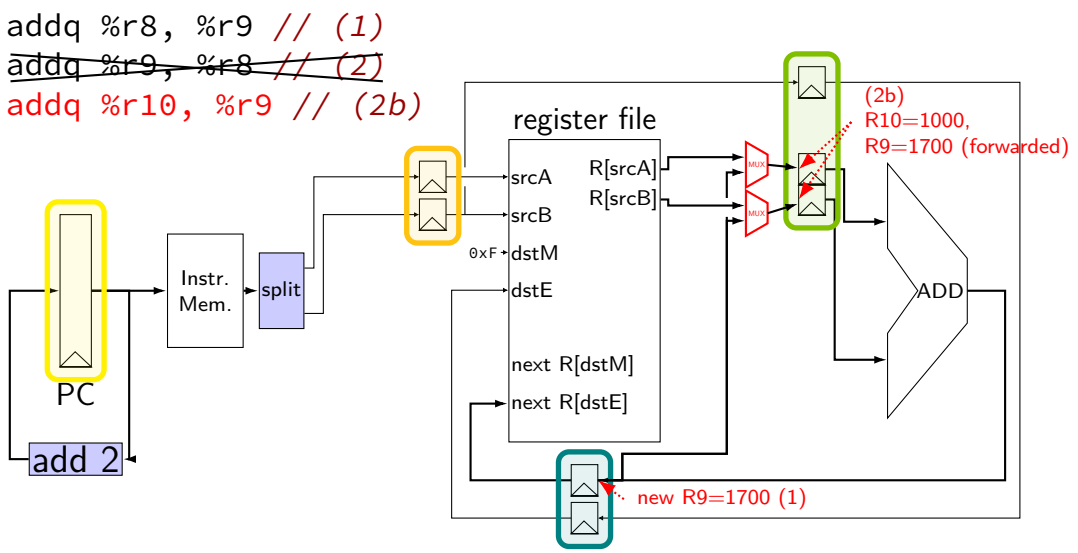

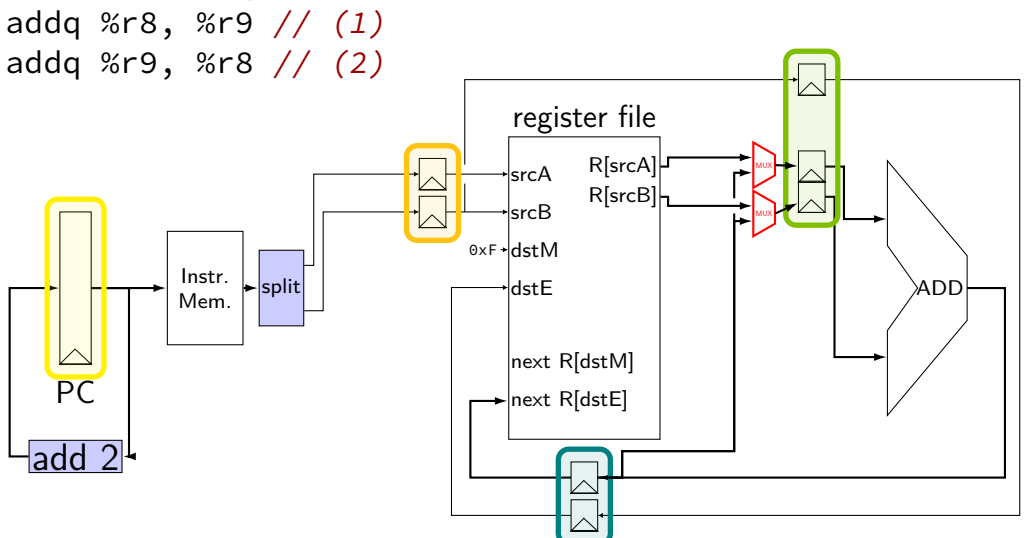

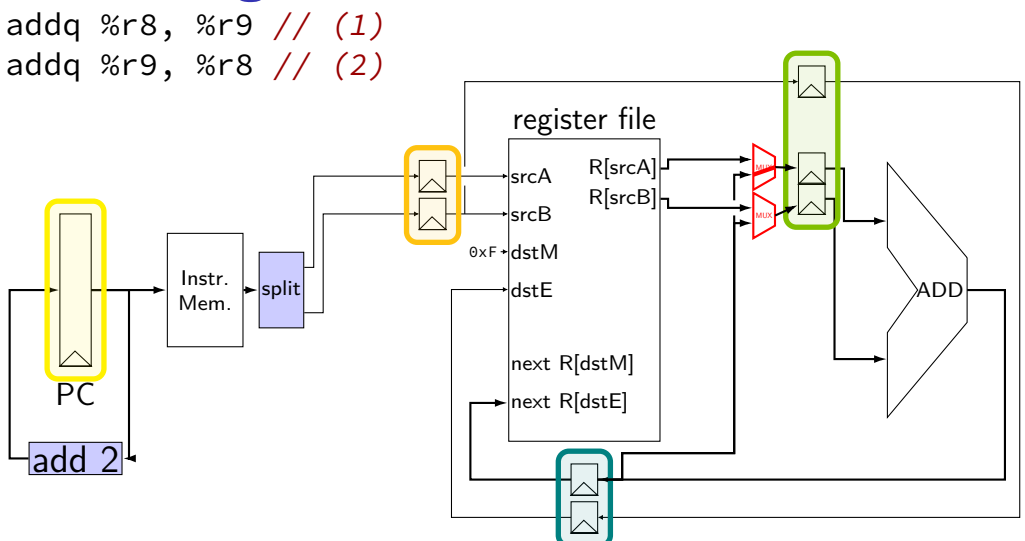

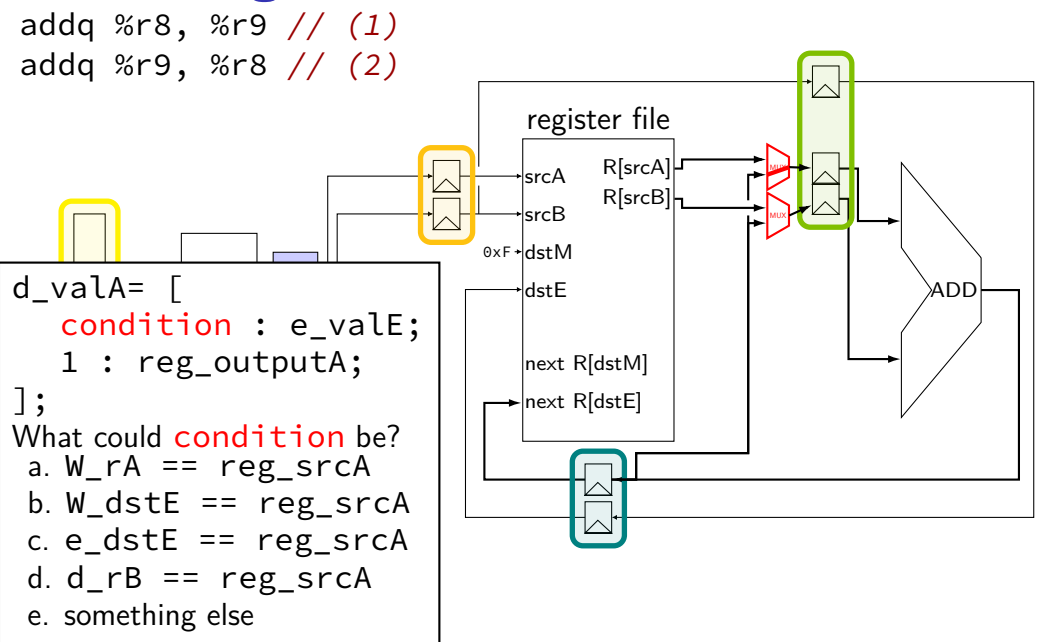

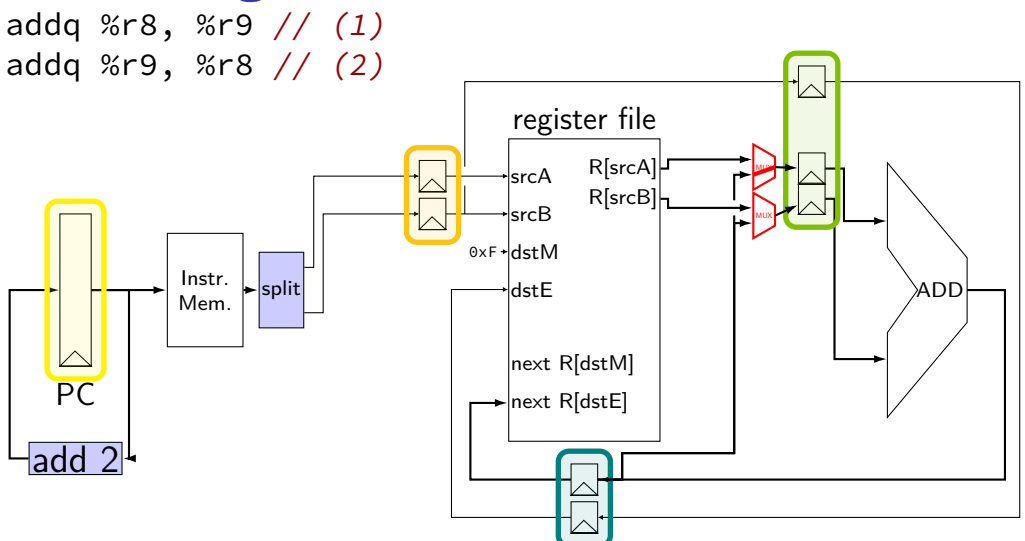

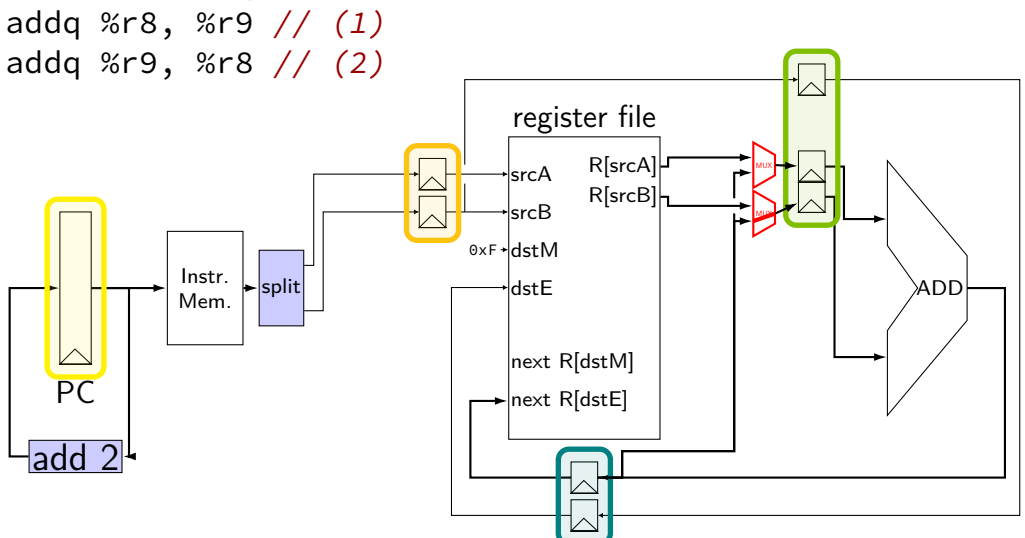

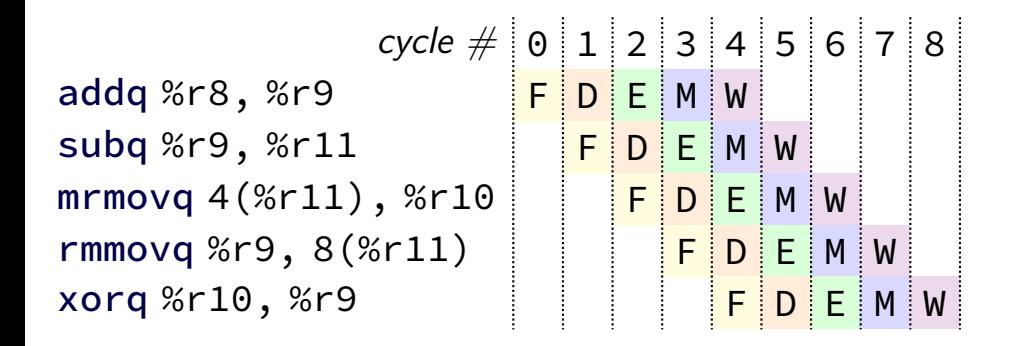

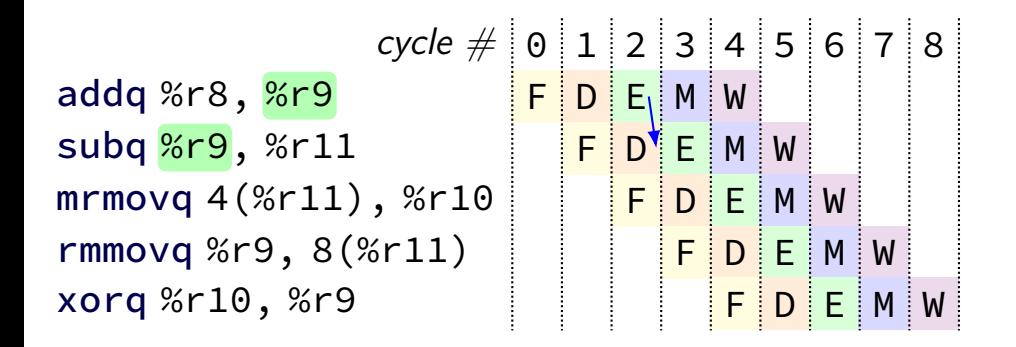

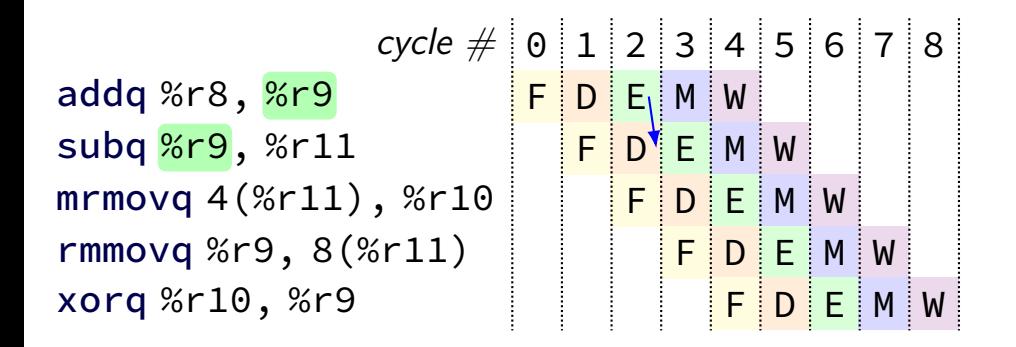

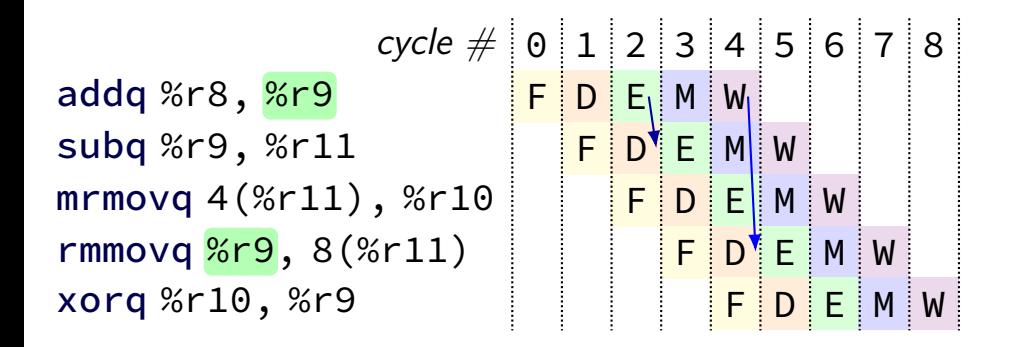

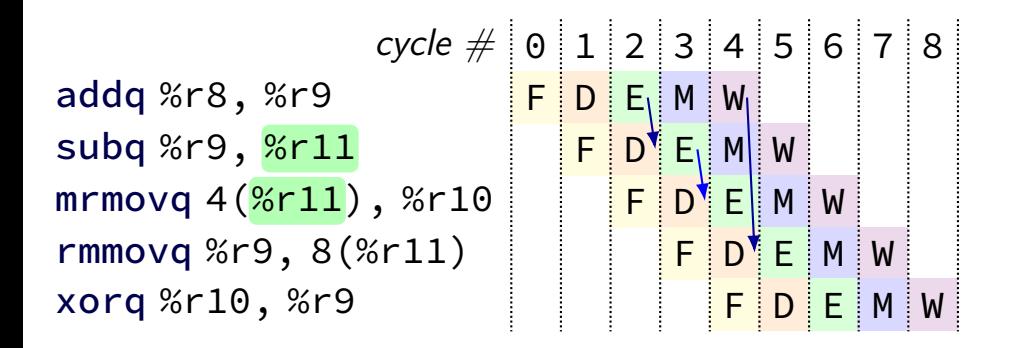

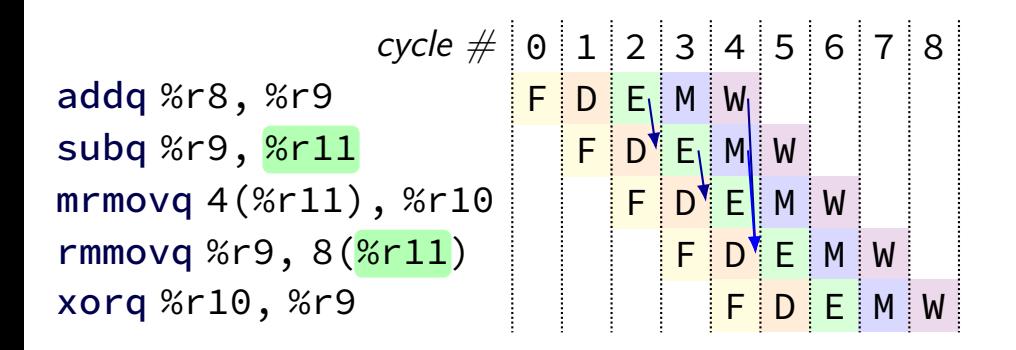

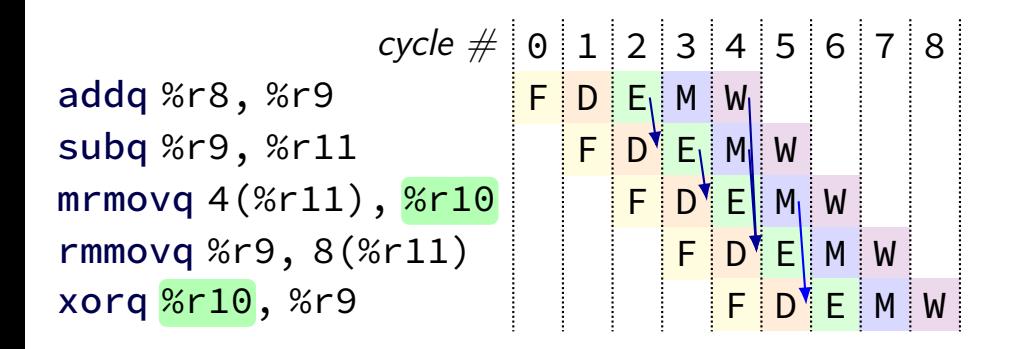

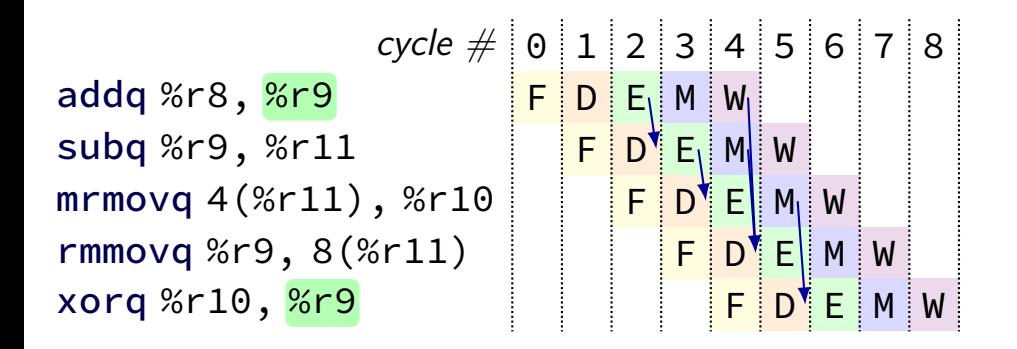

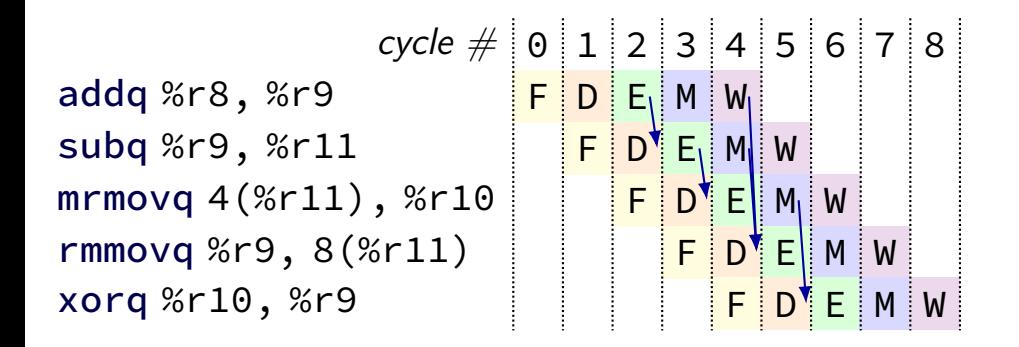

## **multiple forwarding paths (1)**

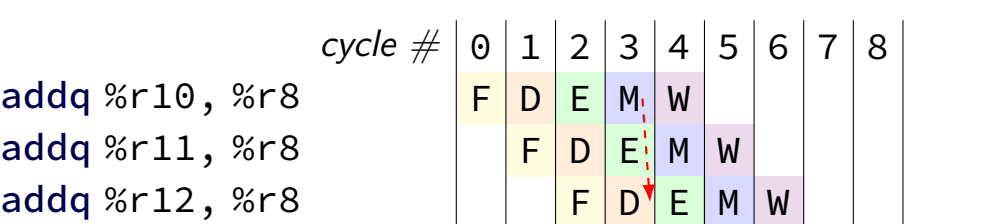

### **multiple forwarding paths (1)**

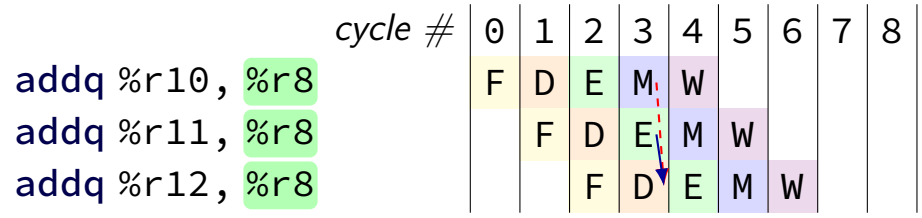

# **multiple forwarding HCL (1)**

```
/\star decode output: valA \star/d valA = \Gamma...
    reg_srcA == e_dstE : e_valE;
         /\star forward from end of execute \star/reg\_srcA == m\_dstE : m\_valE;/\star forward from end of memory \star/...
    1 : reg_outputA;
];
```
## **multiple forwarding paths (2)**

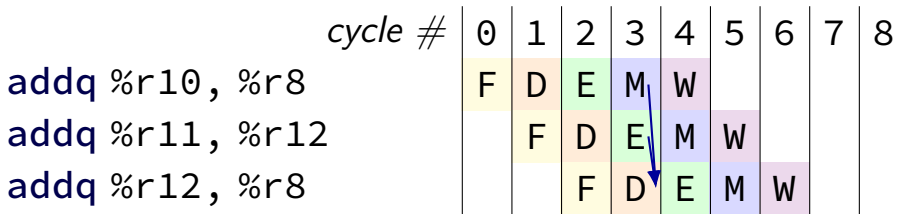

# **multiple forwarding paths (2)**

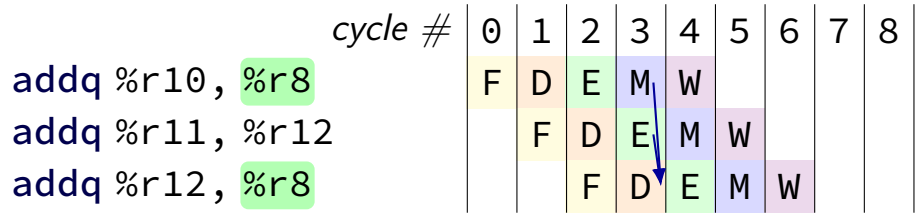

### **multiple forwarding paths (2)**

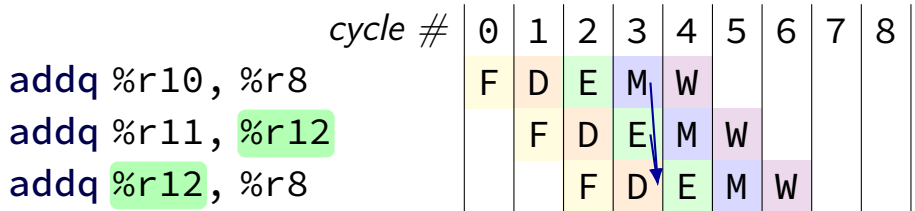

# **multiple forwarding HCL (2)**

```
d valA = \Gamma...
     reg_srcA == e_dstE : e_valE;
     ...
    1 : reg_outputA;
];
...
d valB = \Gamma...
     reg_srcB == m_ddstE : m_dvalE;
     ...
     1 : reg_outputA;
];
```
#### **unsolved problem**

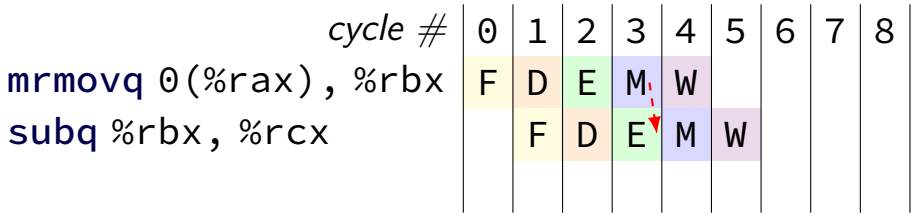

#### **unsolved problem**

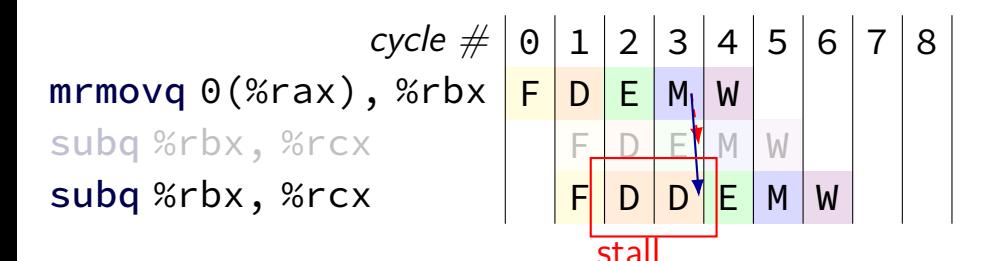

#### **solveable problem**

 $cycle \# 0 1 2 3 4 5 6 7 8$ mrmovq 0(%rax), %rbx <mark>F |D |E |</mark>M<sub>\</sub>|W rmmovq %rbx, 0(%rcx)  $\vert \ \vert$  F  $\vert$  D  $\vert$  E $^{\prime\prime}$  M  $\vert$  W

common for real processors to do this but our textbook only forwards to the end of decode

# **after forwarding/prediction**

where do we still need to stall?

memory output needed in fetch ret followed by anything

memory output needed in exceute mrmovq or  $popq + use$ (in immediatelly following instruction)

### **overall CPU**

5 stage pipeline

1 instruction completes every cycle — except hazards

most data hazards: solved by forwarding

load/use hazard: 1 cycle of stalling

 $iXX$  control hazard: branch prediction  $+$  squashing 2 cycle penalty for misprediction (correct misprediction after jXX finishes execute)

ret control hazard: 3 cycles of stalling (fetch next instruction after ret finishes memory)
#### **hazards versus dependencies**

dependency  $\rightarrow$  X needs result of instruction Y?

hazard — will it not work in some pipeline? before extra work is done to "resolve" hazards like forwarding or stalling or branch prediction

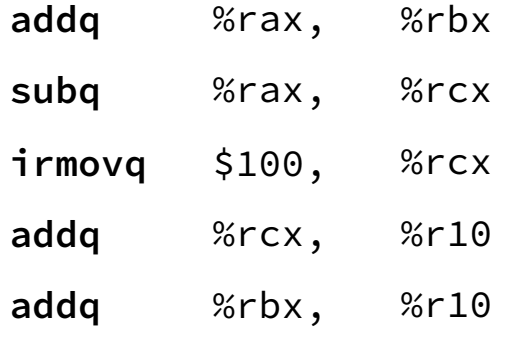

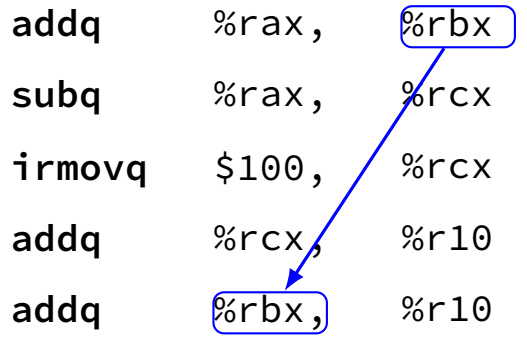

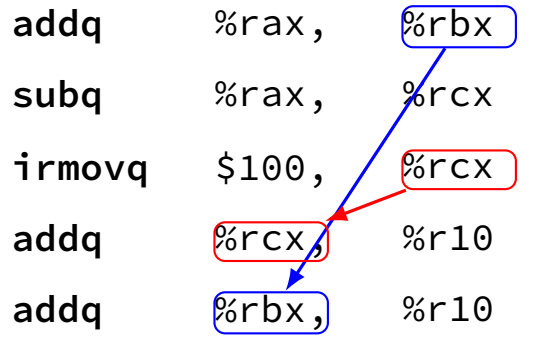

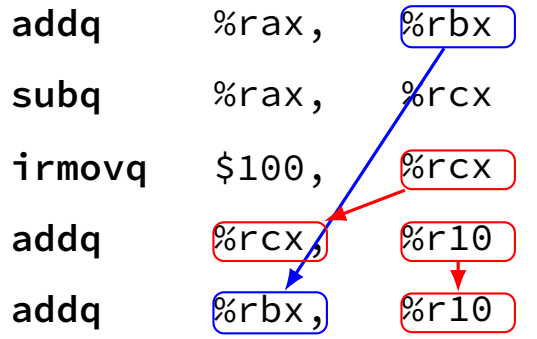

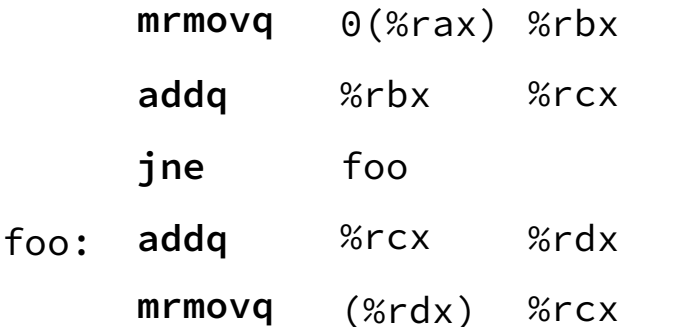

#### **pipeline with different hazards**

example: 4-stage pipeline: fetch/decode/execute+memory/writeback

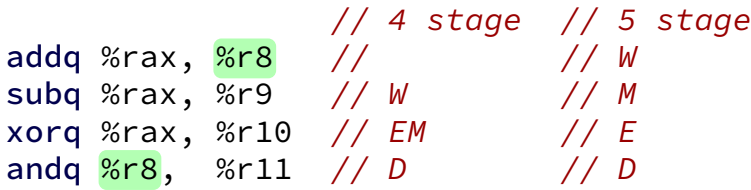

### **pipeline with different hazards**

example: 4-stage pipeline: fetch/decode/execute+memory/writeback

 $// 4 stage // 5 stage$ addq %rax, %r8 // // W subq %rax, %r9 // W // M xorq %rax, %r10 // EM // E andq %r8, %r11 // D // D

addq/andq is hazard with 5-stage pipeline

addq/andq is **not** a hazard with 4-stage pipeline

split execute into two stages: F/D/E1/E2/M/W

result only available after second execute stage

where does forwarding, stalls occur?

 $cycle \# 0 1 2 3 4 5 6 7 8$ addq %rcx, %r9 F D E1 E2 M W addg %r9, %rbx addq  $%$ rax,  $%$ r $9$ rmmova  $%r9.$  (%rbx)

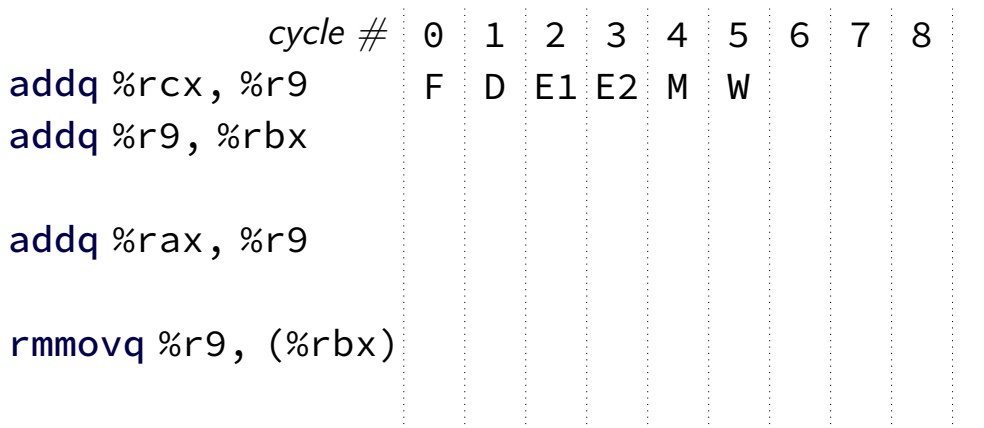

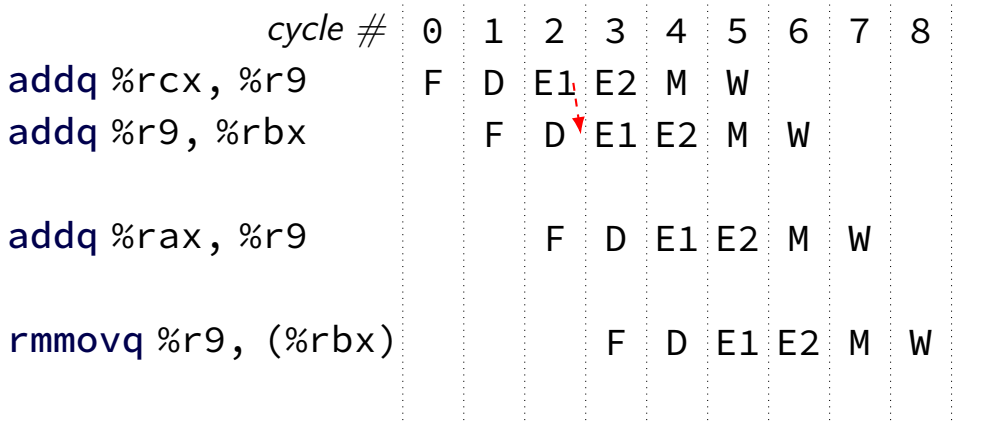

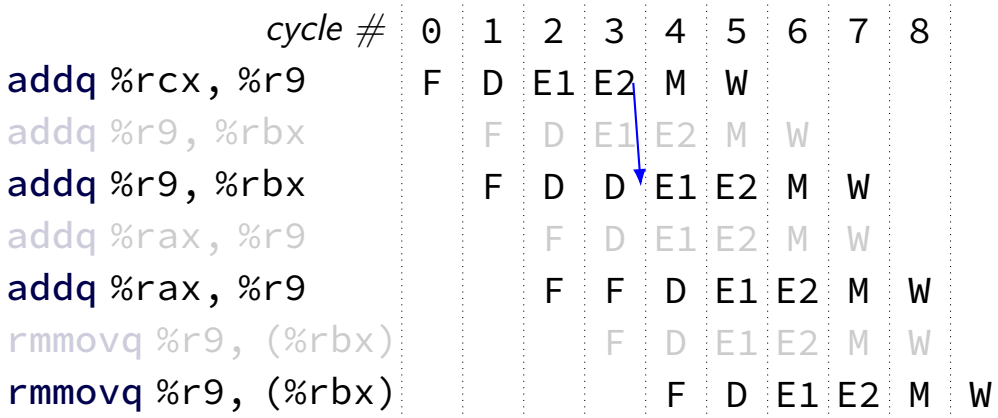

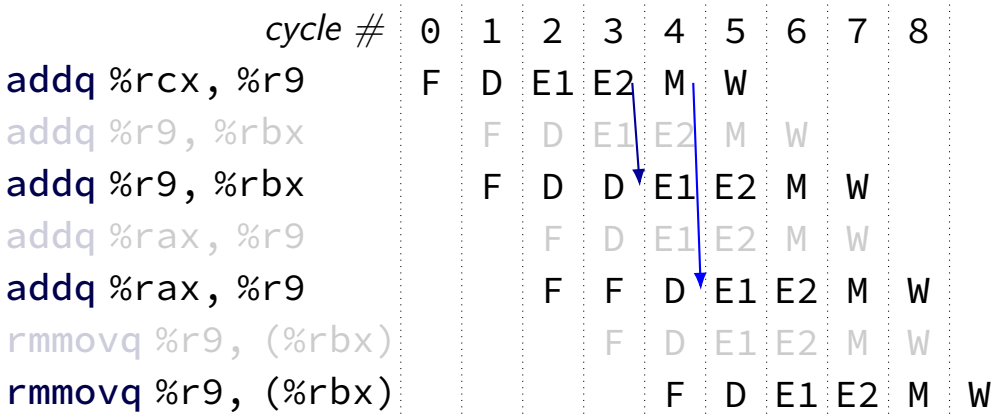

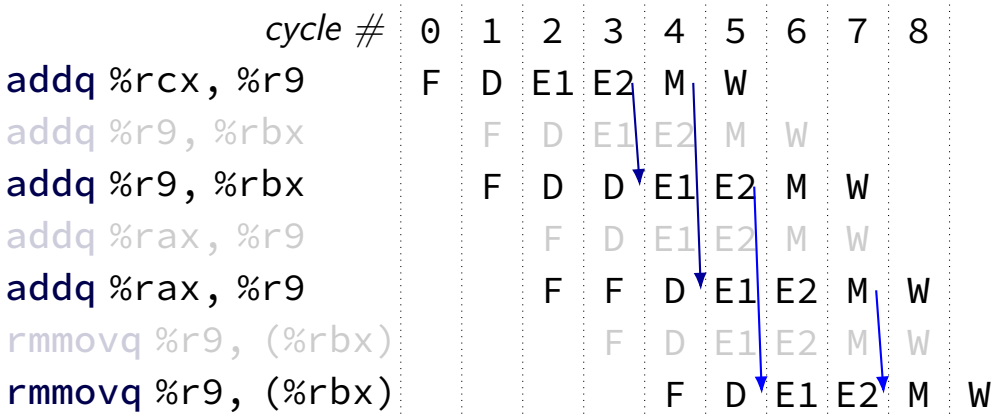

# **missing pieces**

multi-cycle memories

beyond pipelining: out-of-order, multiple issue

# **missing pieces**

#### multi-cycle memories

beyond pipelining: out-of-order, multiple issue

## **multi-cycle memories**

ideal case for memories: single-cycle

achieved with caches (next topic) fast access to small number of things

typical performance:  $90+%$  of the time: single-cycle

sometimes many cycles  $(3-400+)$ 

#### **variable speed memories**

 $cycle \# 0 1 2 3 4 5 6 7 8$ mrmovq 0(%rbx), %r8 F D E M W mrmovq 0(%rcx), %r9  $\qquad \qquad \vdots \qquad \qquad \vdots$  F D E M W addg %r8, %r9  $\overline{F}$  D D<sup>\*</sup> E M W memory is fast: (cache "hit"; recently accessed?)

mrmovq  $O(\%rbx)$ ,  $%r8$  **F D E M M M M M W** mrmovq  $O$ (%rcx), %r9  $\qquad \qquad$  **F** D E E E E E M M M M addq %r8, %r9 F D D D D D D D D D D memory is slow: (cache "miss")

# **missing pieces**

multi-cycle memories

beyond pipelining: out-of-order, multiple issue

## **beyond pipelining: multiple issue**

start more than one instruction/cycle

multiple parallel pipelines; many-input/output register file

#### hazard handling much more complex

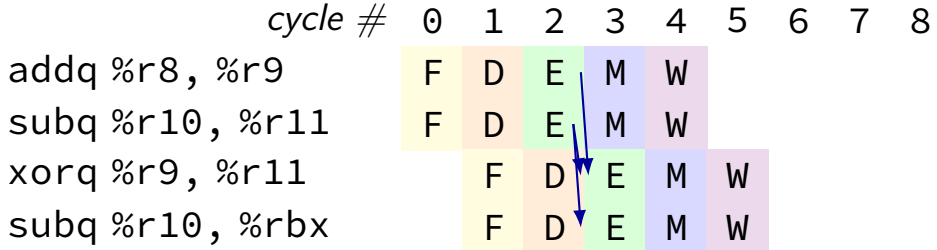

# **beyond pipelining: out-of-order**

find later instructions to do instead of stalling

lists of available instructions in pipeline registers take any instruction with available values

provide illusion that work is still done in order much more complicated hazard handling logic

| cycle #                | 0 | 1 | 2 | 3 | 4 | 5 | 6 | 7 | 8 |
|------------------------|---|---|---|---|---|---|---|---|---|
| mrmovq $0$ (%rbx), %r8 | F | D | E | M | M | W |   |   |   |
| subq %r8, %r9          | F | D | E | W |   |   |   |   |   |
| addq %r10, %r11        | F | D | E | W |   |   |   |   |   |
| xorg %r12, %r13        | F | D | E | W |   |   |   |   |   |

## **better branch prediction**

```
forward (target > PC) not taken; backward taken
```
intuition: loops:

```
LOOP: ...
       ...
      je LOOP
LOOP: ...
      jne SKIP_LOOP
       ...
      jmp LOOP
SKIP_LOOP:
```
### **predicting ret: extra copy of stack**

predicting ret — stack in processor registers

different than real stack/out of room? just slower

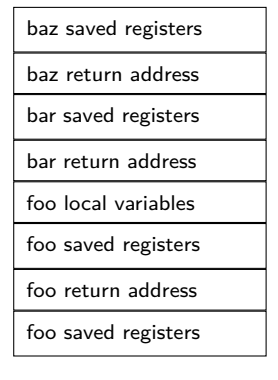

stack in memory

baz return address

bar return address

foo return address

(partial?) stack in CPU registers

#### **prediction before fetch**

real processors can take multiple cycles to read instruction memory

predict branches before reading their opcodes

how — more extra data structures tables of recent branches (often many kilobytes)

## **2004 CPU**

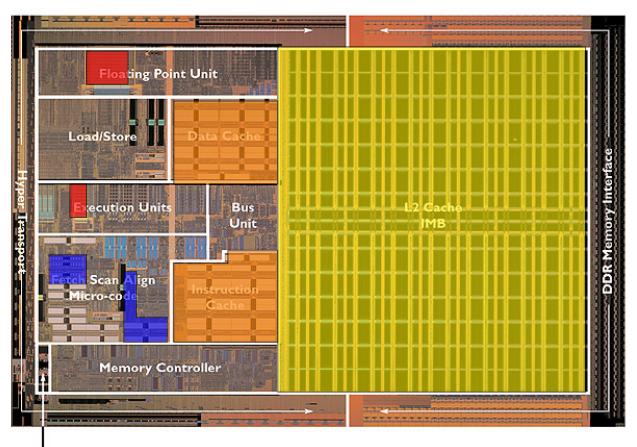

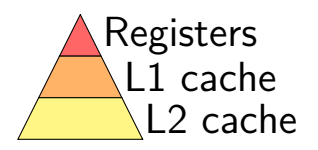

#### Branch Prediction  $\Box$  (approximate)

**Clock Generator** 

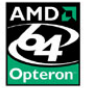

# **stalling/misprediction and latency**

hazard handling where pipeline latency matters

longer pipeline — larger penalty

part of Intel's Pentium 4 problem (c. 2000) on release: 50% higher clock rate, 2-3x pipeline stages of competitors

out-of-order, multiple issue processor

first-generation review quote:

For today's buyer, the Pentium 4 simply doesn't make sense. It's **slower** than the competition in just about every area, it's more expensive, it's Review quote: Anand Lai Shimpi, "Intel Pentium 4 1.4 & 1.5 GHz", AnandTech, 20 November 2000  $51$